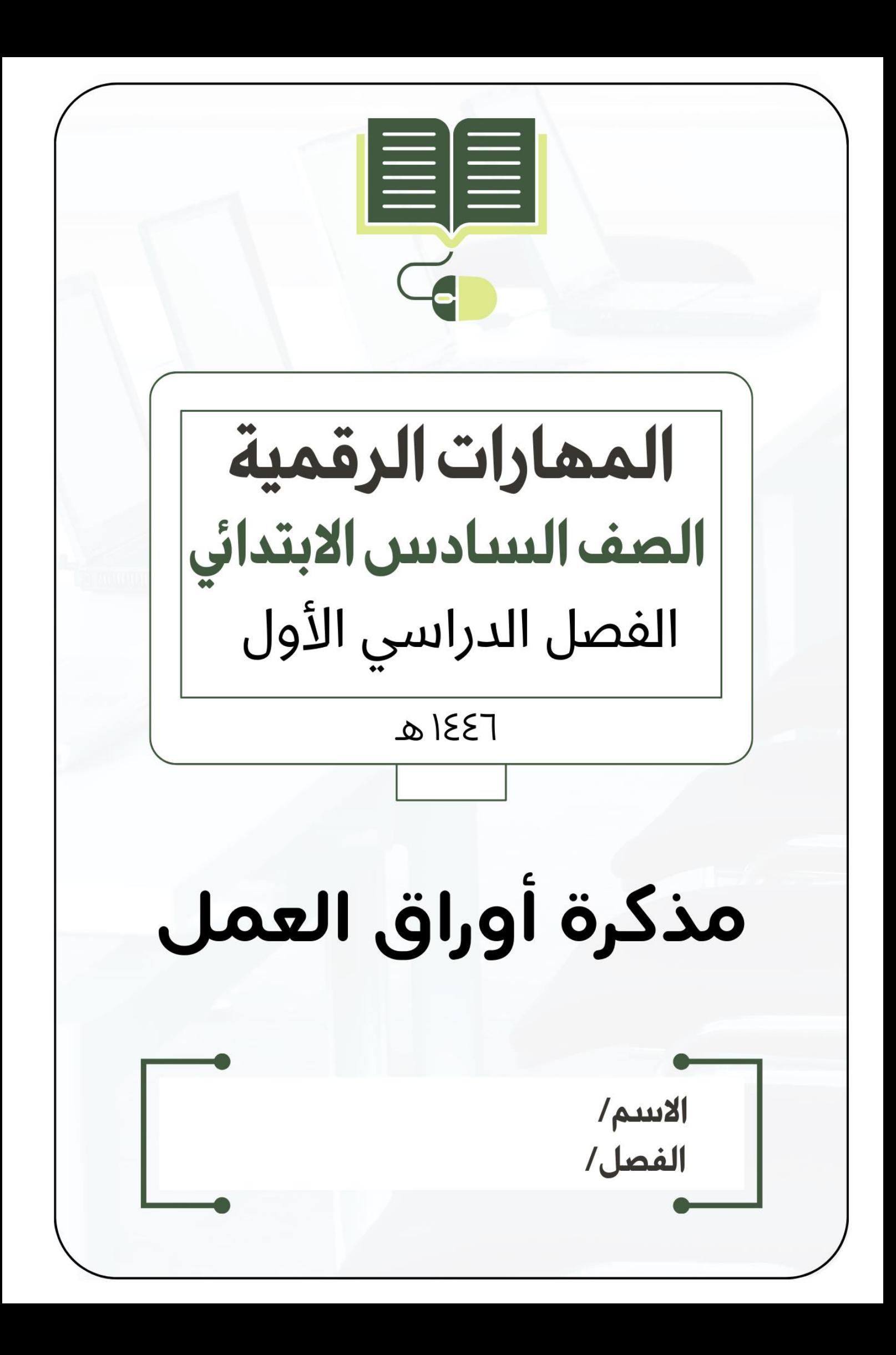

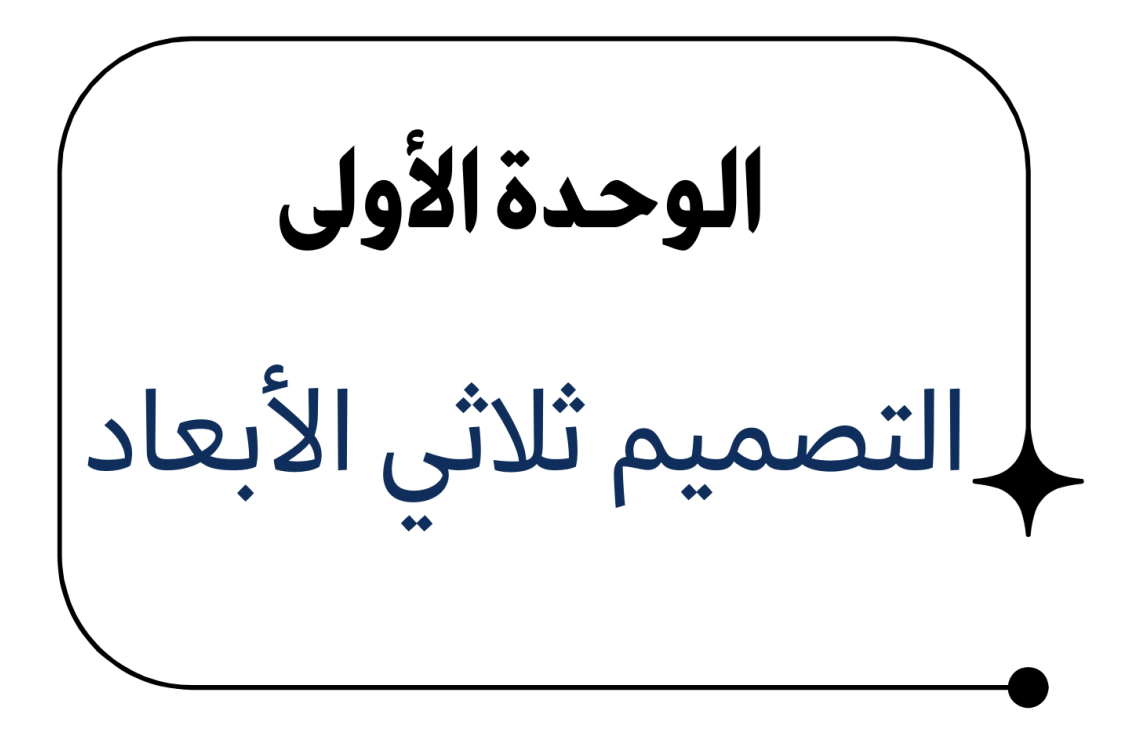

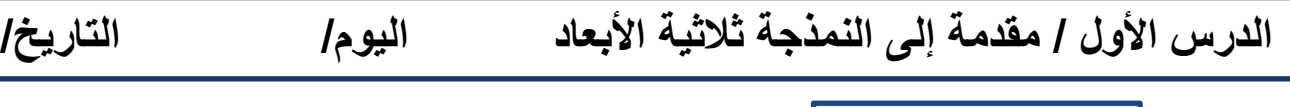

**النمذجة ثنائية األبعاد**

**هي** ..............**تمثيل ثنائي األبعاد لشكل أو مشهد ، وتتضمن** ................. **صور مسطحة باستخدام أدوات مثل** ...................**و**......................**والمنحنيات و**.................... **وتستخدم بشكل شائع في التصميم الجرافيكي**

**ضع عالمة √ أو X :**

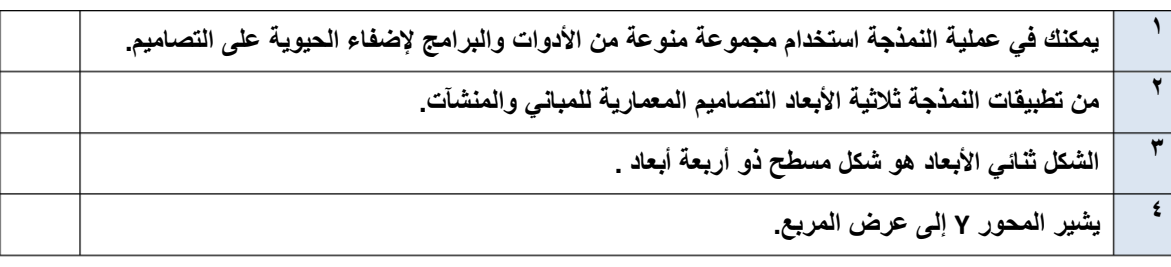

إذا وضعت شكلًا ثلاثي الأبعاد كالمكعب مثلًا في نظام إحداثيات ثلاثي الأبعاد، فسيتم تمثيل الشكل في هذه المحاور الثلاثة: **عرض المكعب طول المكعب ارتفاع المكعب** ................. يشير المحور V إلى .................. ..................  $\widehat{\mathsf{v}}$  $\cdot \cdot \cdot$ 

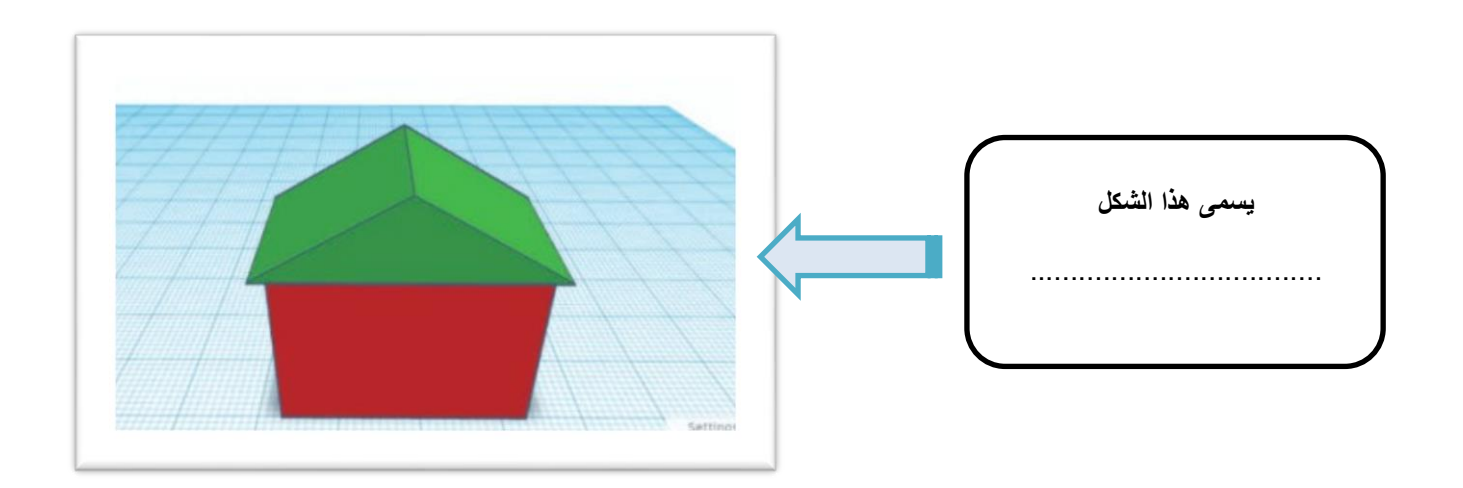

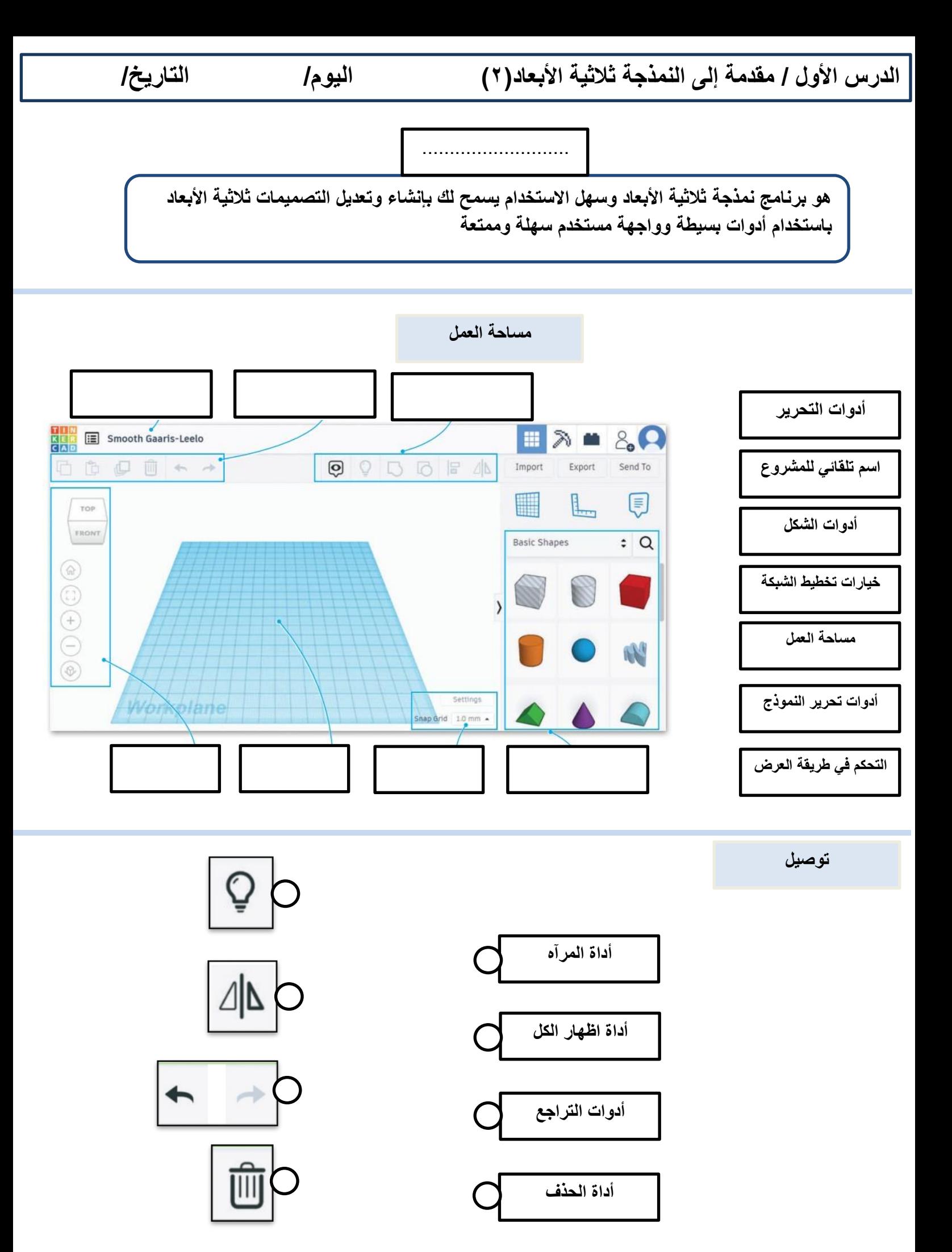

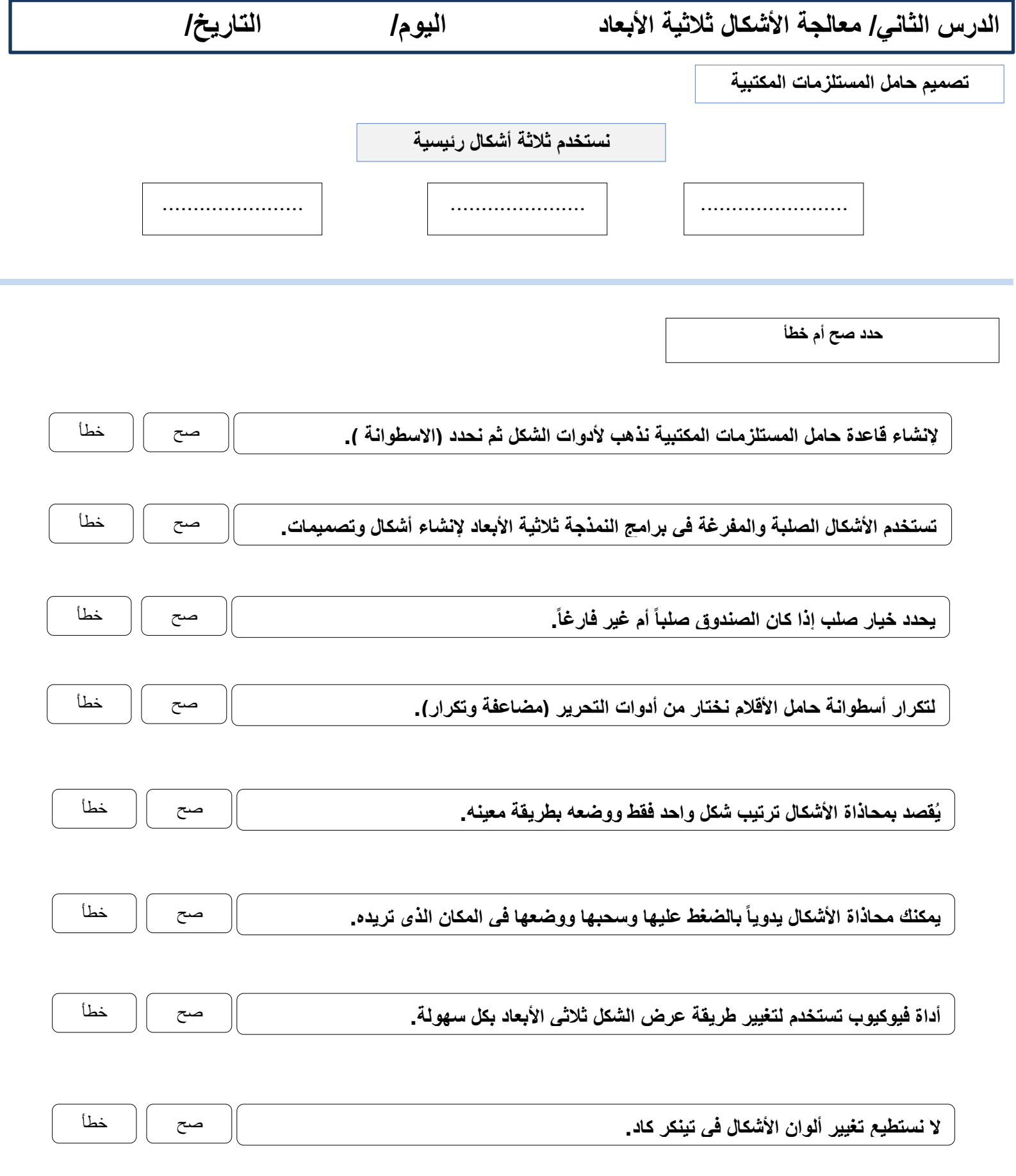

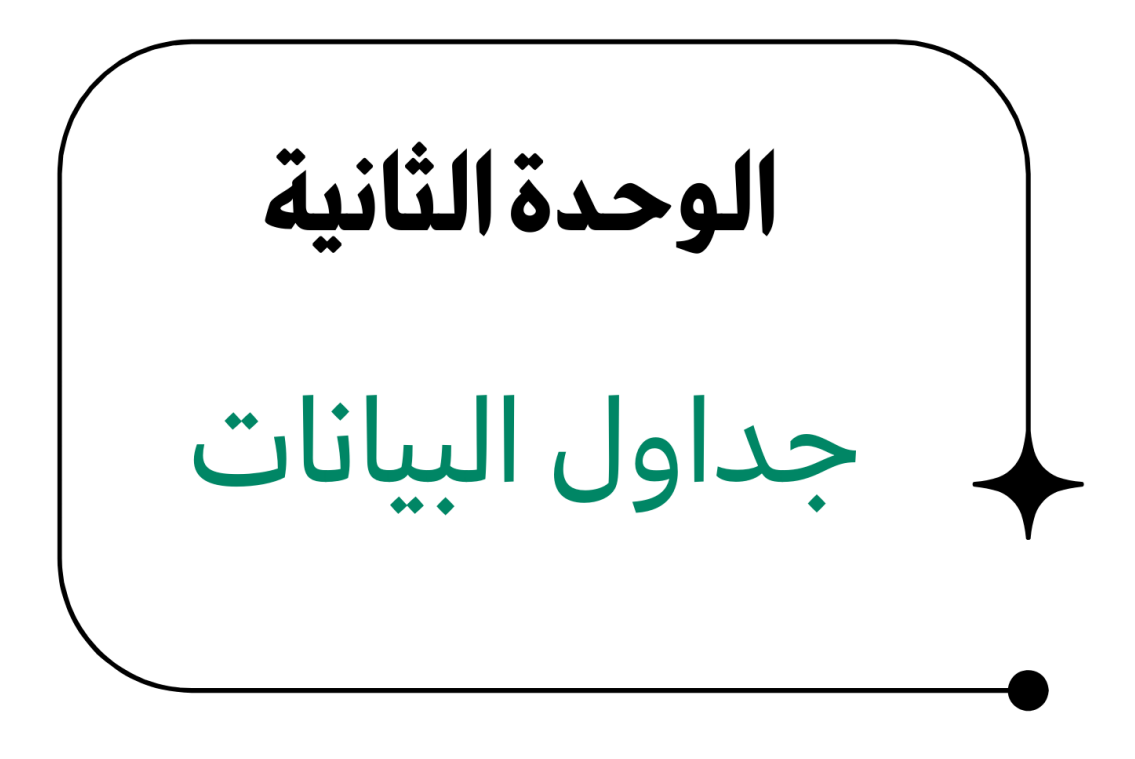

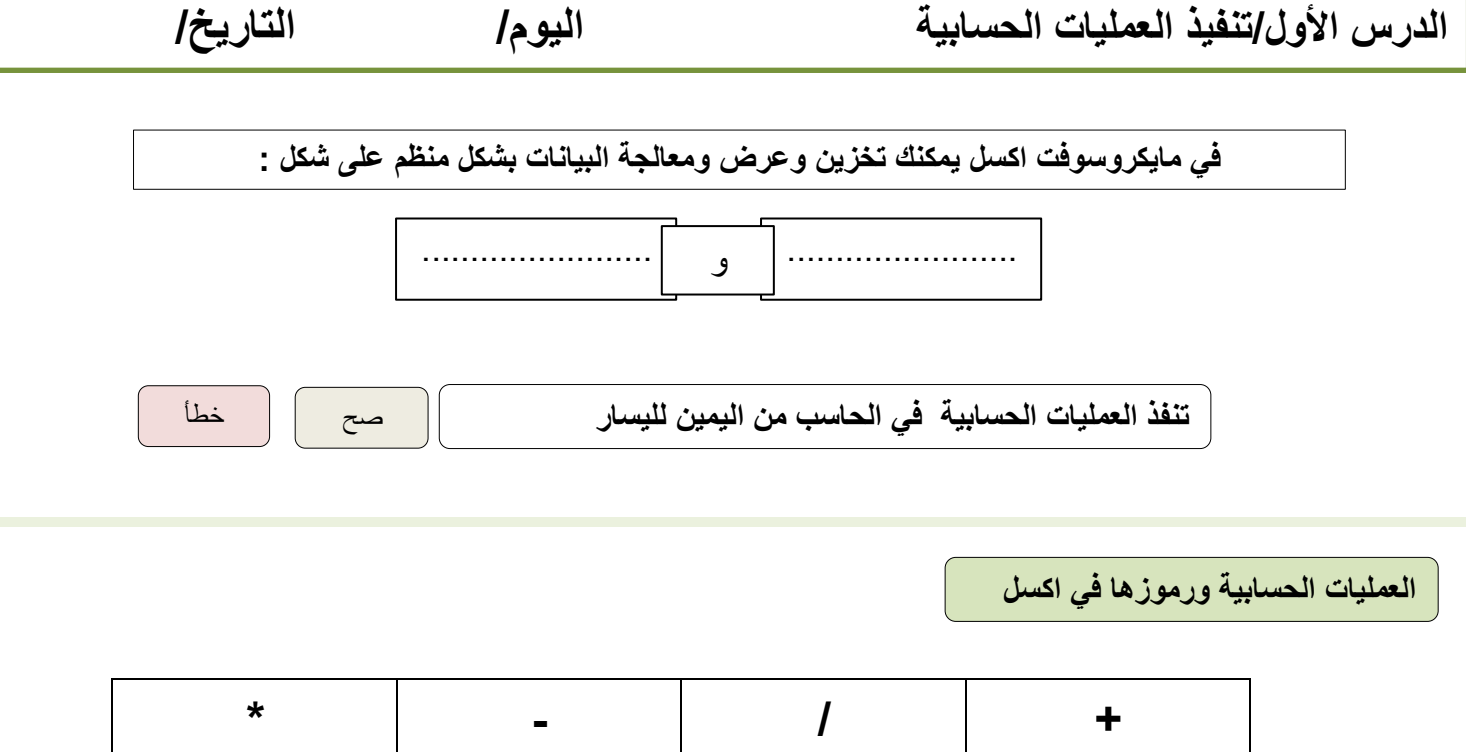

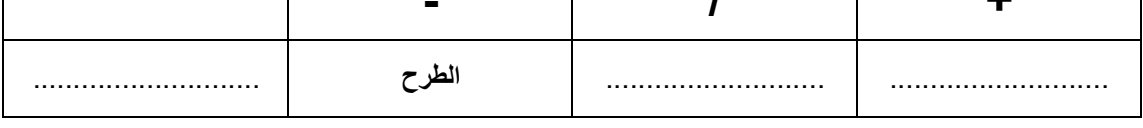

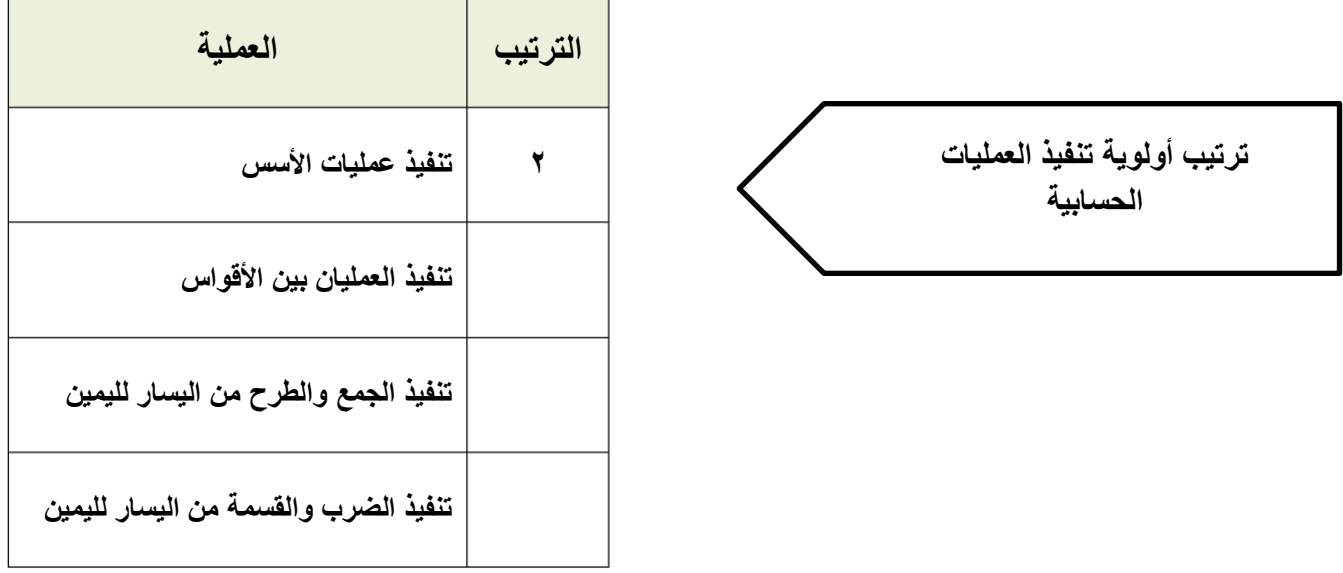

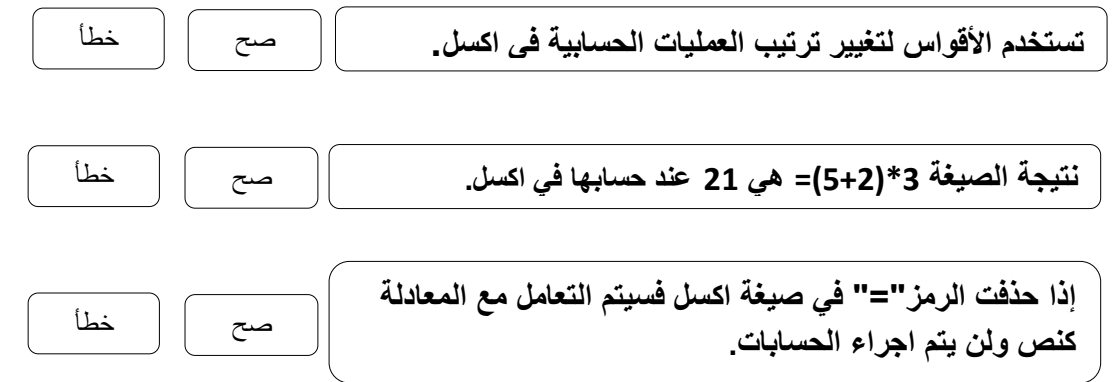

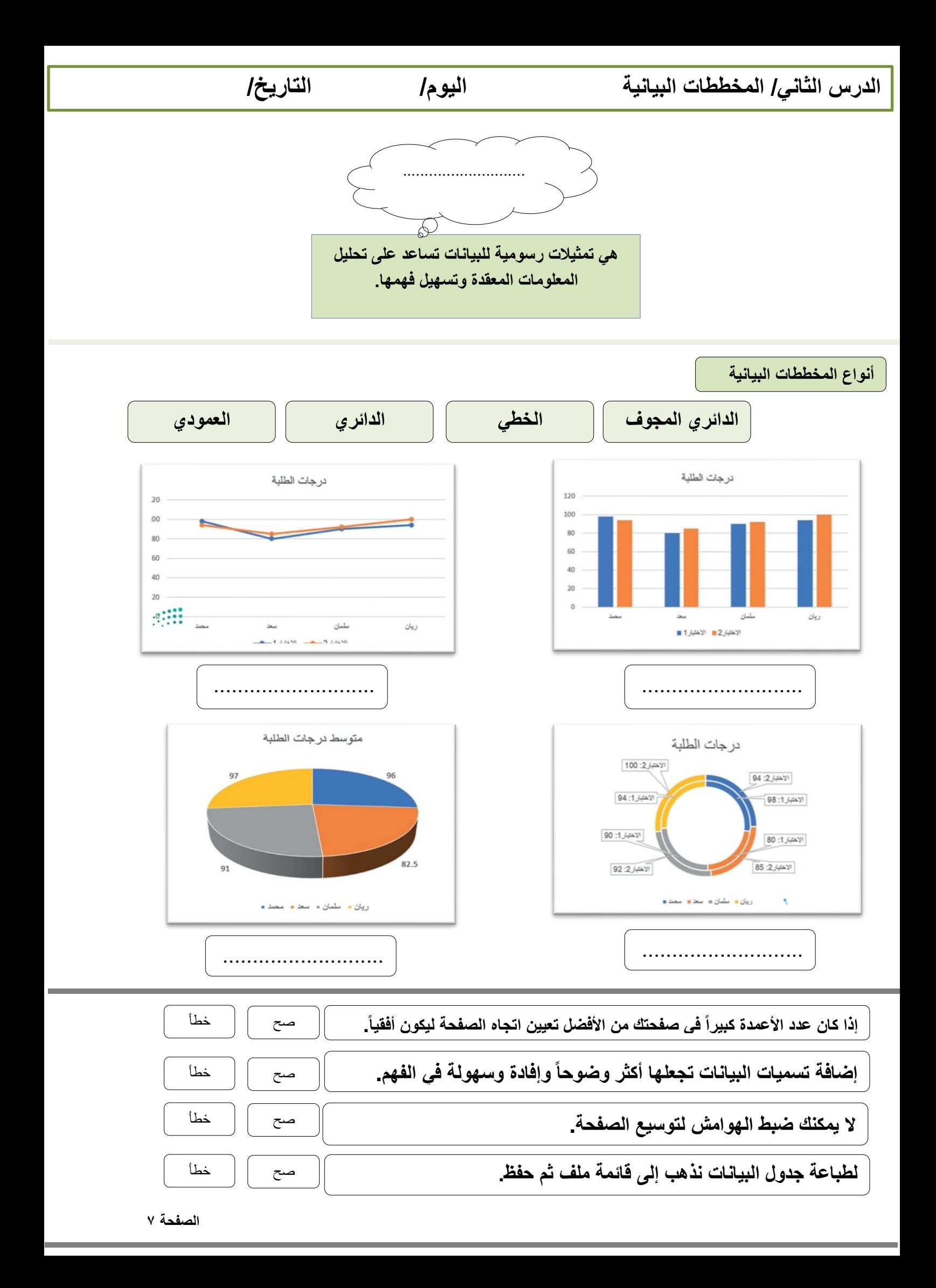

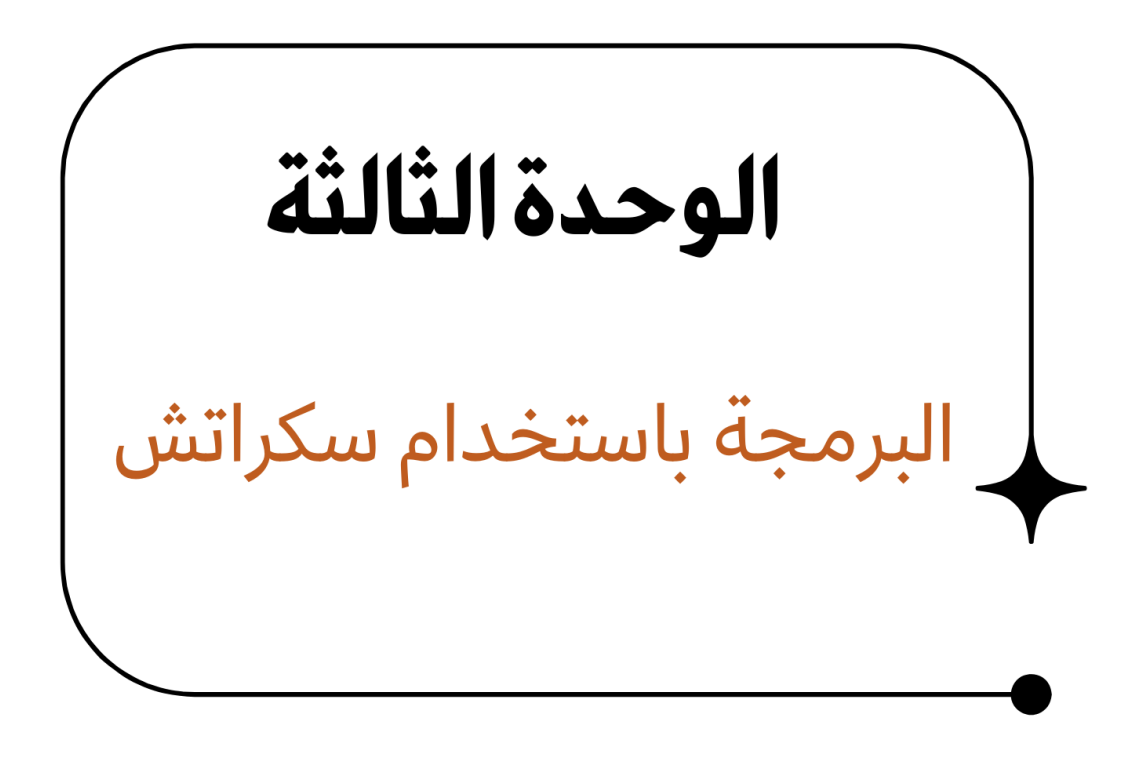

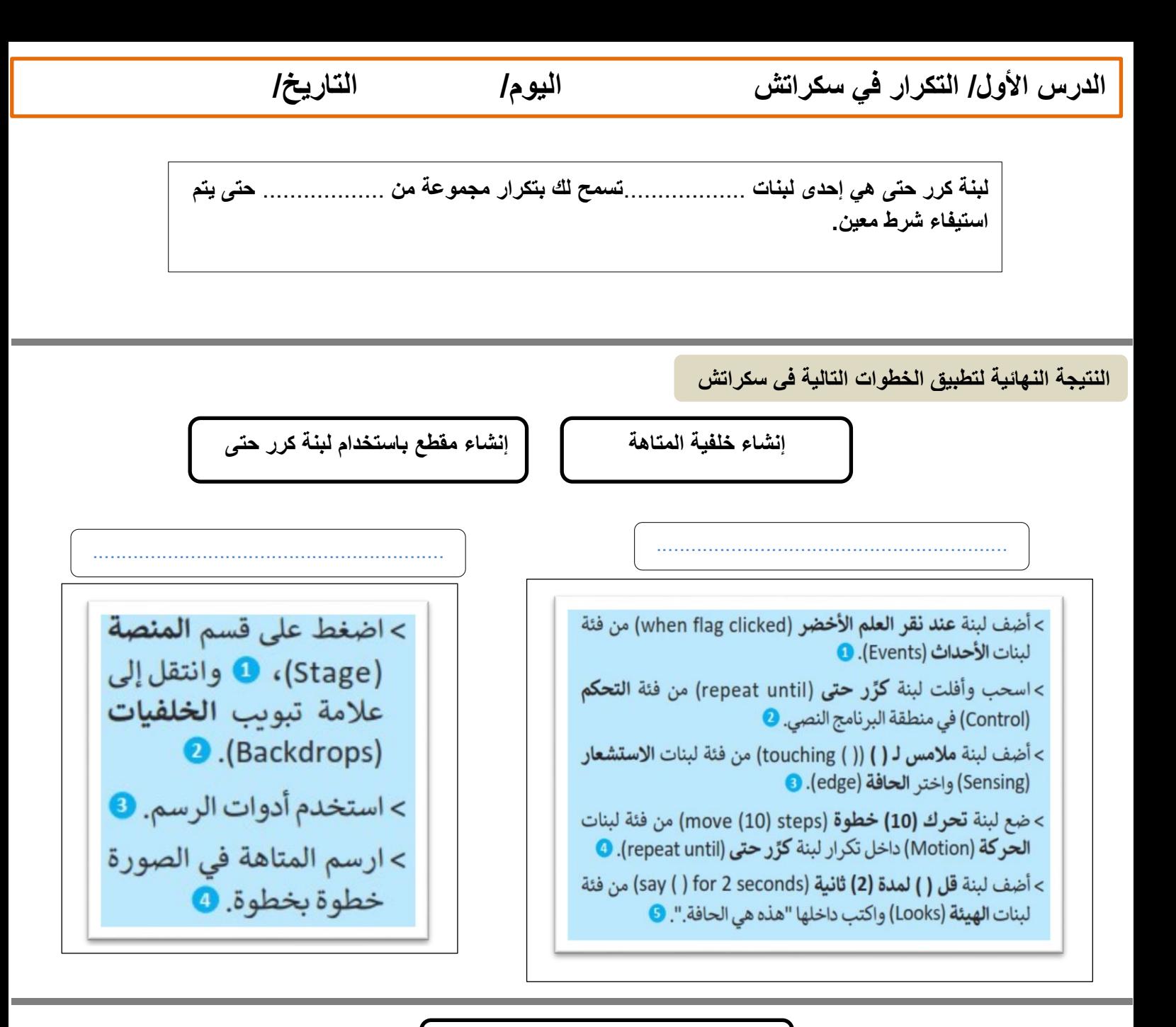

**ترتيب عمل خطوات المقطع البرمجي**

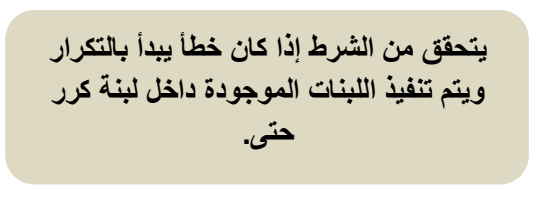

**يسأل المستخدم عن كلمة المرور الخاصة به**

**طالما تقييم الشرط على أنه خطأ يكرر تنفيذ اللبنات الموجودة داخل التكرار وعندما يصبح الشرط صحيحاً يتوقف التكرار وينفذ اللبنة الموجودة بعد لبنة كرر حتى**

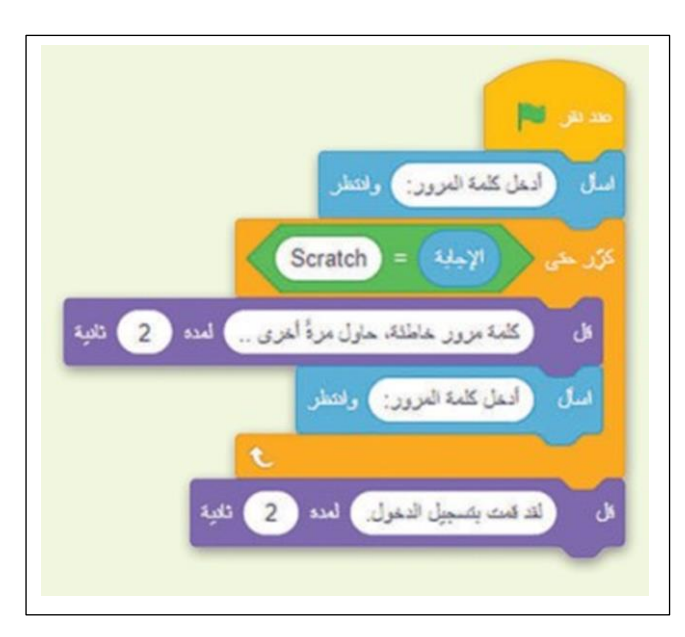

**الدرس الثاني: برمجة العمليات الحسابية اليوم/ التاريخ/ تُستخدم ال ُمعامالت في البرمجة إلجراء ،**.................. **فال ُمعامل هو رمز يمثل إجرا ًء** .................

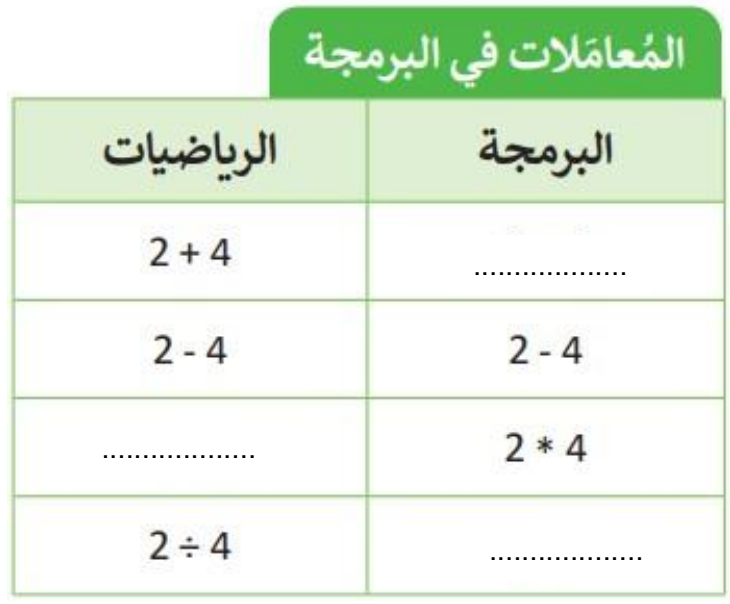

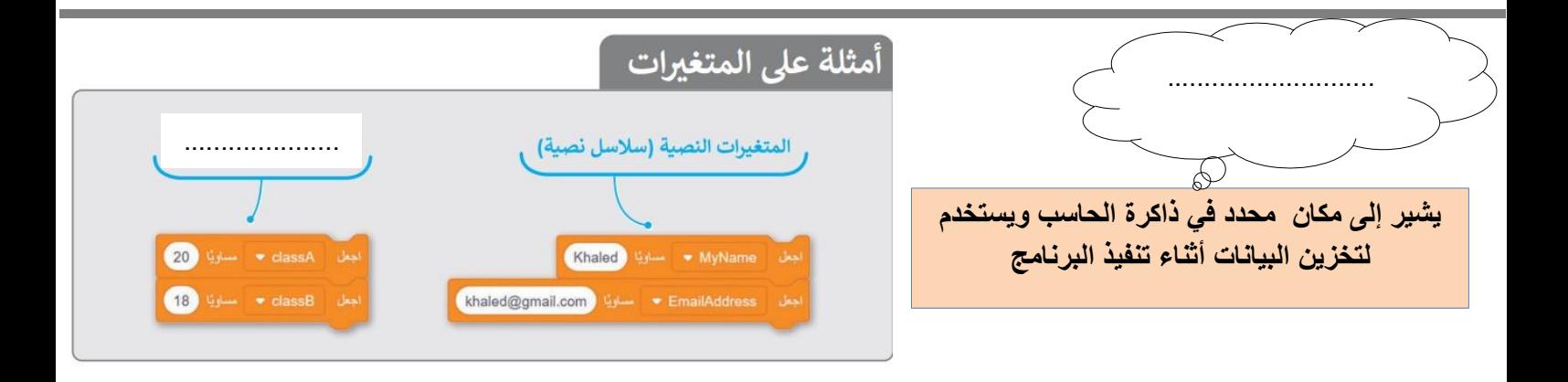

**ضع عالمة √ أو X :**

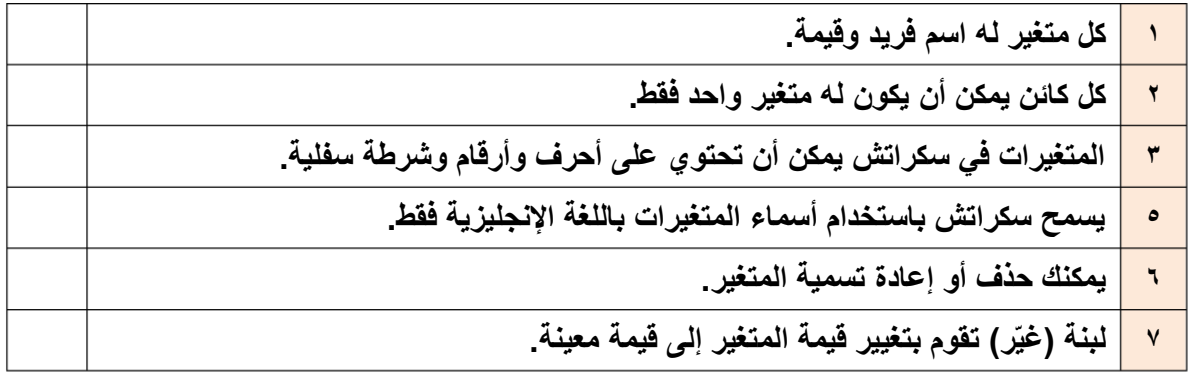

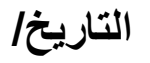

**الدرس الثالث/ اتخاذ القرارات اليوم/ التاريخ/**

**عندما يكون عليك اتخاذ قرار وترغب في تحديد ما يحدث عندما يكون الشرط صحيحاً أو خطأ نستخدم لبنة** ............................

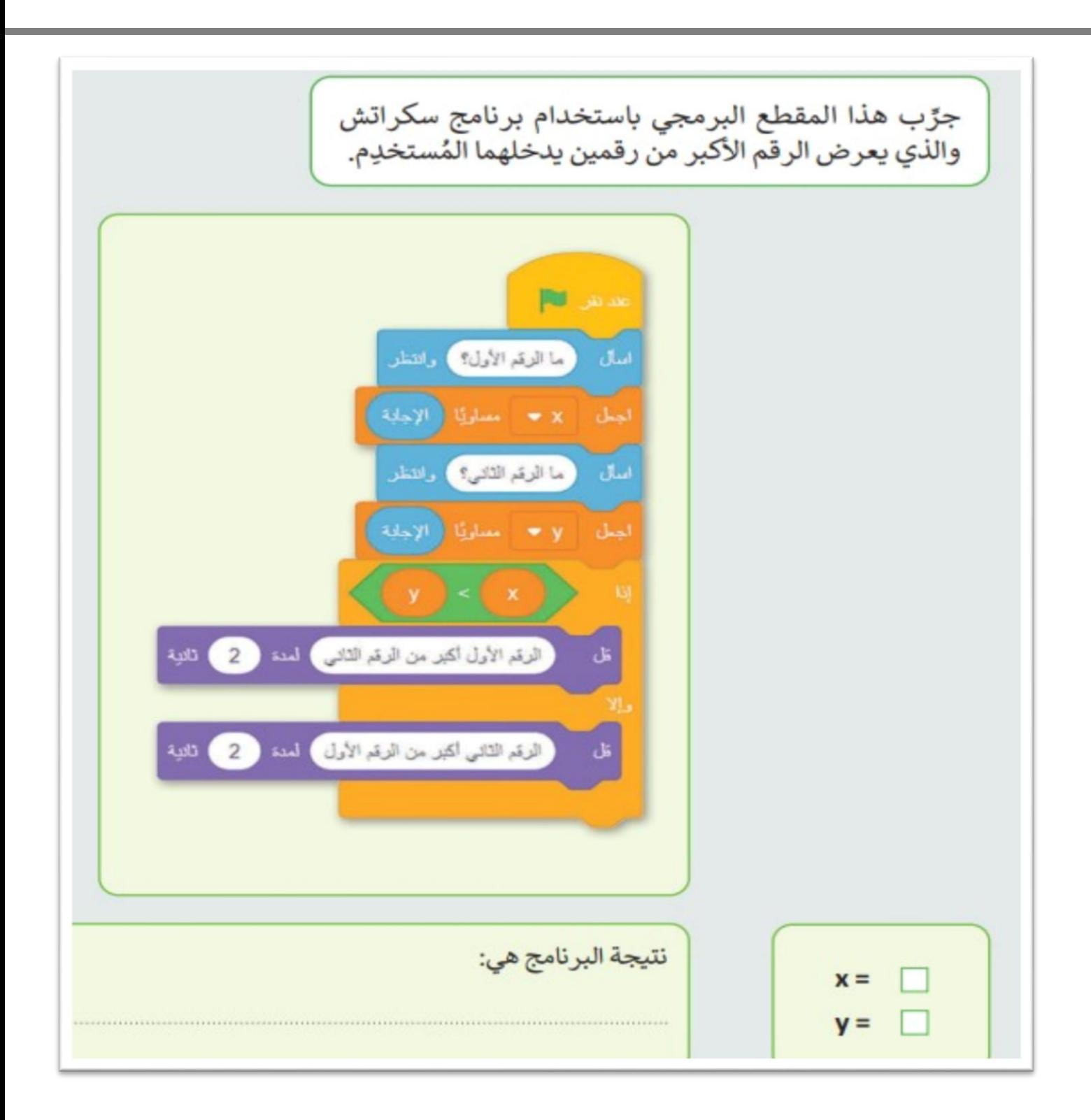

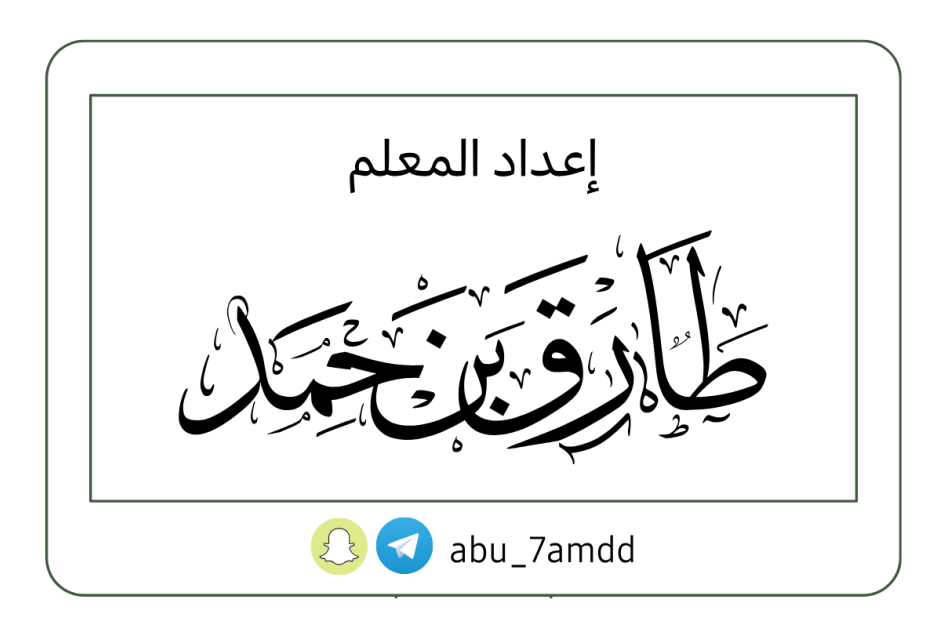